## **select-string**

## $Powershell$  Grep

select-string

## **help**

PS F:\TEST\ps> get-help select-string

문자열 및 파일에서 텍스트를 찾습니다.

Select-String

```
 Select-String [-Path] <string[]> [-Pattern] <string[]> [-AllMatches] [-
Case
   Sensitive] [-Context <Int32[]>] [-Encoding <string>] [-Exclude <string[]>]
   [-Include <string[]>] [-List] [-NotMatch] [-Quiet] [-SimpleMatch]
[<CommonP
   arameters>]
   Select-String -InputObject <psobject> [-Pattern] <string[]> [-AllMatches]
\Gamma -CaseSensitive] [-Context <Int32[]>] [-Encoding <string>] [-Exclude
<string
  []>] [-Include <string[]>] [-List] [-NotMatch] [-Quiet] [-SimpleMatch]
I < C<sub>O</sub> mmonParameters>]
```
PS F:\TEST\ps> select-string "updateLog" log.log

 $\frac{1}{2}$ ,  $\frac{1}{2}$ ,  $\frac{1}{2}$ ,

```
log.log:2:updateLogStatus Start
log.log:4:updateLogStatus END
```
 $[$   $]$ : $[$   $]$ : $[$   $]$ : $[$   $]$ 

## foreach

```
PS F:\TEST\ps> select-string "updateLog" log.log | foreach{$_.line}
updateLogStatus Start
updateLogStatus END
```
PS F:\TEST\ps> select-string "updateLog" log.log | get-member

TypeName: Microsoft.PowerShell.Commands.MatchInfo

사용가능한 함수는 아래와 같이 확인합니다.

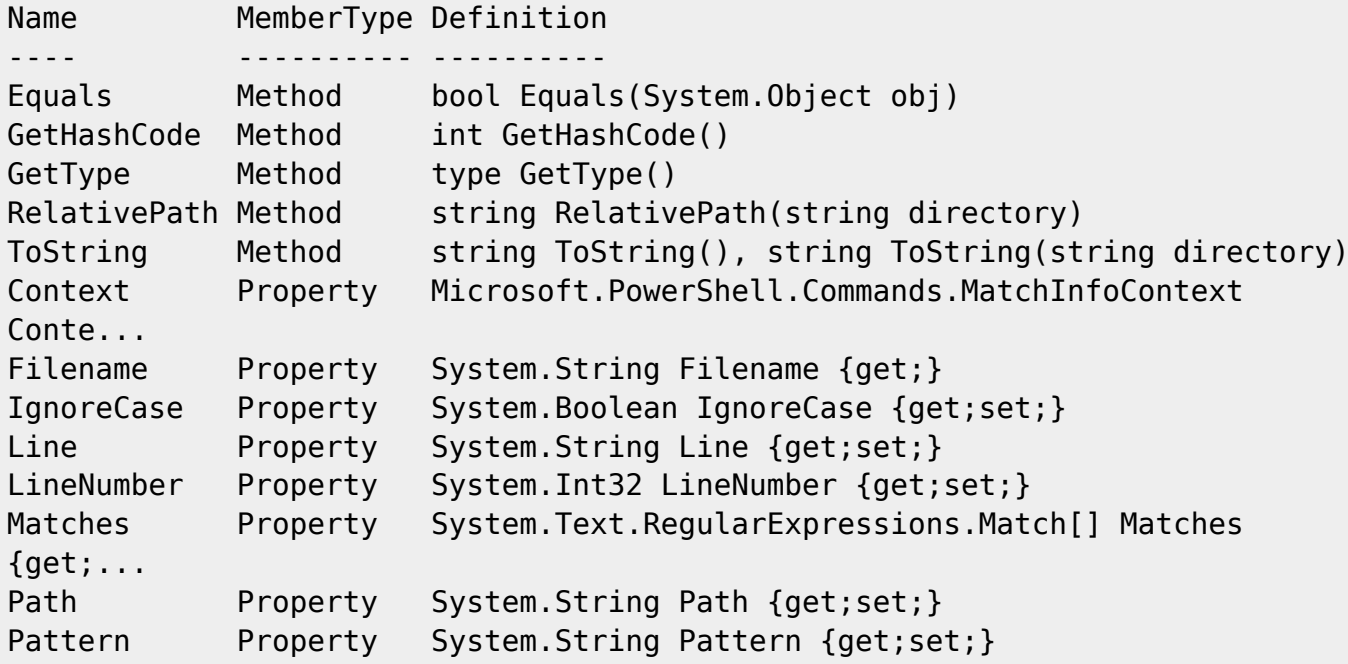

• [PowerShell](https://moro.kr/open/powershell)

From: <https://moro.kr/>- **Various Ways**

Permanent link: **<https://moro.kr/open/select-string>**

Last update: **2020/06/02 09:25**

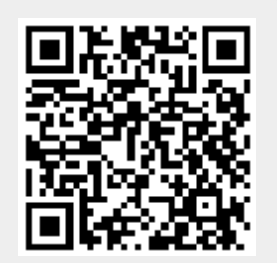

Various Ways - https://moro.kr/